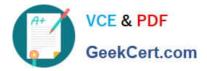

# 1Z0-591<sup>Q&As</sup>

Oracle Business Intelligence Foundation Suite 11g Essentials

# Pass Oracle 1Z0-591 Exam with 100% Guarantee

Free Download Real Questions & Answers **PDF** and **VCE** file from:

https://www.geekcert.com/1z0-591.html

100% Passing Guarantee 100% Money Back Assurance

Following Questions and Answers are all new published by Oracle Official Exam Center

Instant Download After Purchase

100% Money Back Guarantee

- 😳 365 Days Free Update
- 800,000+ Satisfied Customers

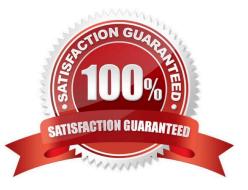

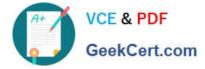

#### **QUESTION 1**

Oracle BI Server at a company is connected to Data Warehouse that is refreshed on a daily basis, the majority of users at the company log in to Oracle BI every Monday to generate the previous week\\'s sales report. The BI Administrator schedules cache purge and cache seeding to improve report response times. How is this accomplished?

- A. Every day before Data Warehouse refresh
- B. Every day after Data Warehouse refresh
- C. Every Monday early morning
- D. Every Monday late night

Correct Answer: D

Explanation: Purge and reseed once a week after the reports have run to improve report response time.

#### **QUESTION 2**

What are the two leading design solutions recommended by Oracle that you would use for performance?

- A. Design requests that use Complex Queries
- B. Avoid returning big data sets within the Dashboard
- C. Use Cache
- D. Avoid using Guided Navigation unless the data set is large
- Correct Answer: BC

Explanation: C: OBIEE Caching and Cache Seeding

Cache is a component that improves performance by transparently storing data such that future requests for the same criteria can be served much faster. Like other application cache is not virtual memory in OBIEE. In OBIEE cache will be

stored as files on the Hard Disk of the OBIEE Server in the form of files. By Default caching is enabled in the OBIEE server configuration.

For time-consuming Dashboard Pages, we can use the concept of cache seeding in OBIEE, this can be configured as a scheduled job that will ensure that the data is cached and readily available as and when the user runs the dashboard.

#### **QUESTION 3**

Identify the two Object level security functions that are done on the repository by using the BI Admin tool.

- A. Assign users to a web catalog group
- B. Create a new repository group

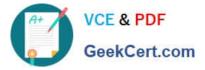

- C. Create a new user in the repository
- D. Create a web catalog group
- E. Define permissions for Dashboard

Correct Answer: BC

Explanation: The Oracle Business Intelligence (BI) Administration Tool can be used to build, modify, enhance, and manage an Oracle BI repository.

C: To add a new user to a repository

1 Open a repository in the Administration Tool.

2 Display the security manager by selecting Manage > Security. 3 Select Action > New > User to open the User dialog box.

4 Type a name and password for the user.

5 If you want to log queries for this user in the query log, change the query logging level to 1 or 2.

6 Click OK.

This creates a new user with default rights granted to it.

Note: What is Oracle BI Admin Tool/Oracle Business Intelligence Administration Tool?

Oracle Business Intelligence Administration Tool is Used to manage OBIEE server Available only for Windows operating systems.

A Windows application that allows the BI Server administrator to create and edit repositories. Can edit repositories in either online or offline mode. Having a session manager and a cache manager in online mode.

## **QUESTION 4**

A customer needs to have a calculation done prior to aggregating the data. How would you accomplish this?

A. By creating a derived measure by using the Logical Columns available

B. By creating a derived measure in the Column Mapping dialog box by using the physical table columns.

- C. By creating a derived measure by using Logic Columns available and changing the aggregation type
- D. By creating a derived metric by using the Expression Builder
- E. By creating a derived metric by using the Calculation Wizard

Correct Answer: B

Note 1: OBIEE offers two calculation types for measure in the repository:

logical

physical

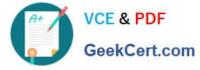

You can define calculations in either of the following ways:

Before the aggregation, in the logical table source.

After the aggregation, in a logical column derived from two other logical columns. For example: sum(col A) \* sum(col B)

Note 2: A measure column is a column unlike the baseline column that has a default aggregation rule defined in the Aggregation tab of the Logical Column dialog in the repository.

Measure columns always calculate the aggregation with which they are defined. Measures need to be defined in a logical fact. Any column with an aggregation rule is a measure.

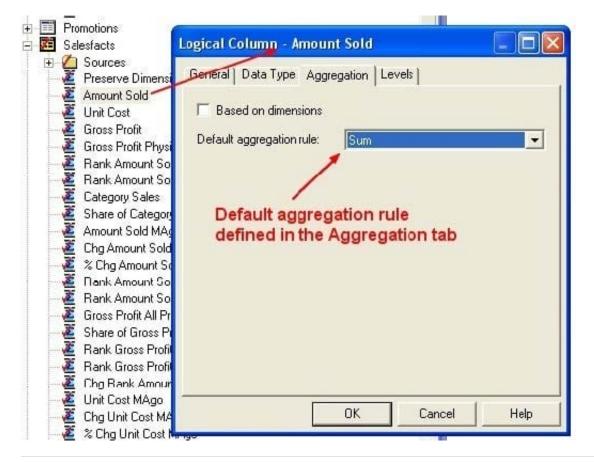

### **QUESTION 5**

What are the two types of Session Variables?

- A. System
- B. Non System
- C. Static

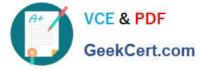

D. Dynamic

Correct Answer: AB

Explanation: There are two types of session variables:

System -- A session variable that the Oracle BI Server and Oracle BI Presentation Services use for specific purposes.

System session variables have reserved names that cannot be used for other kinds of variables (such as static or dynamic repository variables and non-system session variables).

Non-system -- A system variable that the administrator creates and names. For example, the administrator might create a SalesRegion non-system variable that initializes the name of a user\\'s sales region.

The administrator creates non-system session variables using the Oracle BI Administration Tool.

Note: Session Variables

A session variable is a variable that is initialized at login time for each user. When a user begins a session, the Oracle BI Server creates a new instance of a session variable and initializes it. There are as many instances of a session variable as there are active sessions on the Oracle BI Server. Each instance of a session variable could be initialized to a different value.

Latest 1Z0-591 Dumps

1Z0-591 PDF Dumps

1Z0-591 Braindumps